### **Comments**

```
// Single line comments. 
/* 
      Multi-line comments. 
*/ 
                                            /** 
                                             * JavaDoc comments. 
                                            */
```
### **Primitive Data Types**

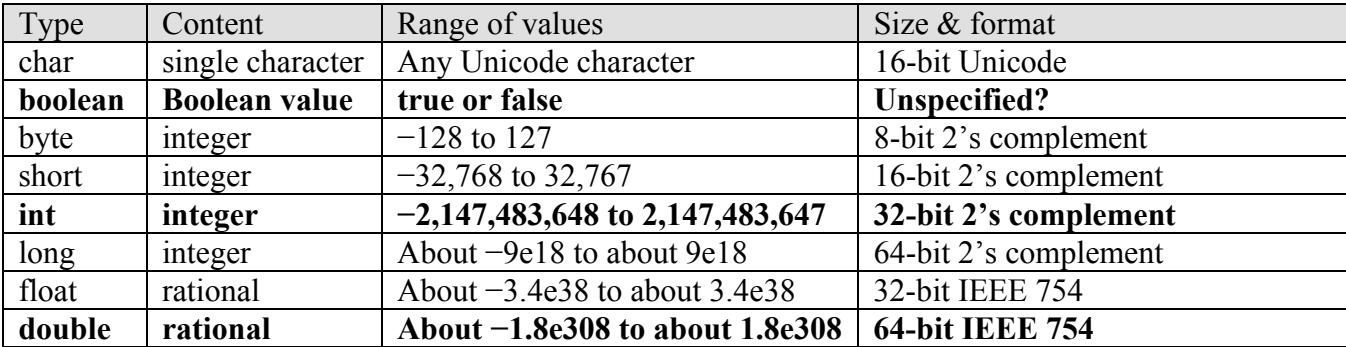

Most commonly used types shown in **bold** and *aeb* means  $a \times 10^b$ .

#### **Keywords and Reserved Words (cannot be used as variable names)**

Reserved words: true, false and null.

Keywords:

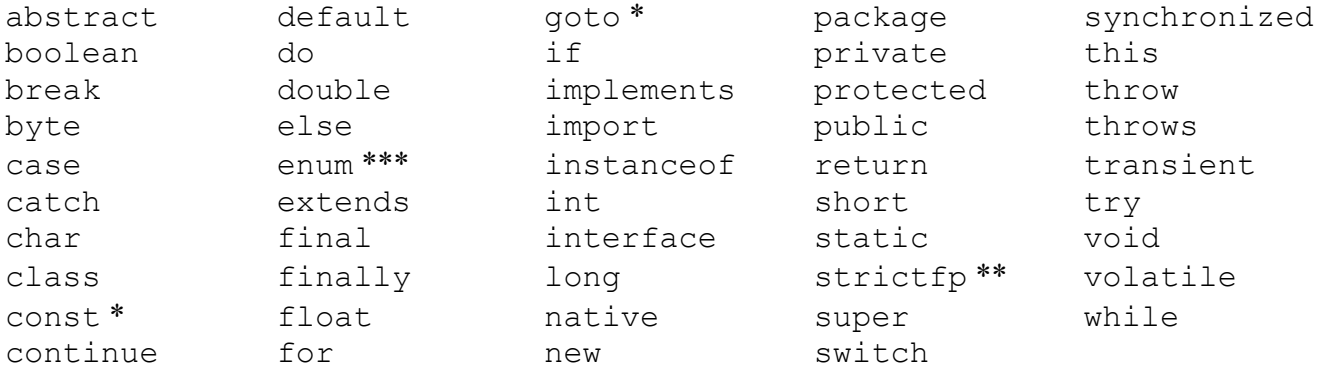

\* not currently used, \*\* added in 1.2, \*\*\* added in 5.0

### **Arithmetic Operators**

 $+, \, \neg, \, \star, \, /$  and  $\frac{1}{2}$  (modulo)

#### **Assignment and Increment Operators**

 $=$ ,  $+=$ ,  $-$ ,  $\star$  =,  $/$ ,  $\approx$ ,  $+$  and  $-$  (When applied to objects, = assigns the reference. The clone() method is typically used to duplicate object contents. Note,  $=+$  and  $=-$  don't generate errors.)

#### **Comparison Operators (take arithmetic "arguments," "return"** *true* **or** *false***)**

 $==, !=, <=, >=, <$  and > (Be careful,  $==$  compares object references not contents. To compare object contents, generally use equals() or compareTo() methods.)

## **Boolean Operators (take boolean "arguments," "return"** *true* **or** *false***)**

 $\&\&$  (and),  $||\text{ (or) and } \cdot|$  (not)

# **Logical (Bitwise) and Shift Operators (generally used with integer types)**

 $\infty$  (and),  $\mid$  (or),  $\sim$  (xor),  $\sim$  (compliment),  $\lt\lt$  (shift left),  $\gt\gt$  (shift right with sign extension), >>> (shift right without sign extension)

## **Selection Constructs**

A *block* is a single statement or more than one statement enclosed in braces, i.e. {}.

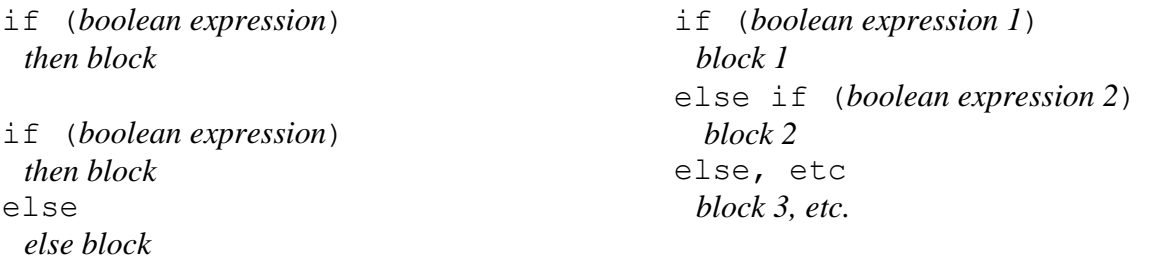

In nested *if statements* without additional braces, *else* clauses always associate with the "nearest" unsatisfied *if*.

```
switch (selector) {
     case constant1: statement(s);
     case constant2: statement(s);
     etc. 
     default: statement(s);
}
```
The *selector* must be an integer type (includes *char*). Use break statements to prevent "fall-through." The "default" clause is optional.

# **Repetition Constructs**

while (*condition*) *block*

for (*initialize*; *test*; *increment*) *block* 

```
do 
  block 
while (condition)
```
While it is not necessary good practice, break statements can be used to exit and continue statements can be used to cycle (i.e., return to the *condition* or *test*) loops.